## $4\,\mathrm{PDF}$

## https://www.100test.com/kao\_ti2020/133/2021\_2022\_\_E8\_AE\_A1\_  $E7_AE_97_E6_9C_BA_E7_c97_133733.htm$  4  $1.$  (1)

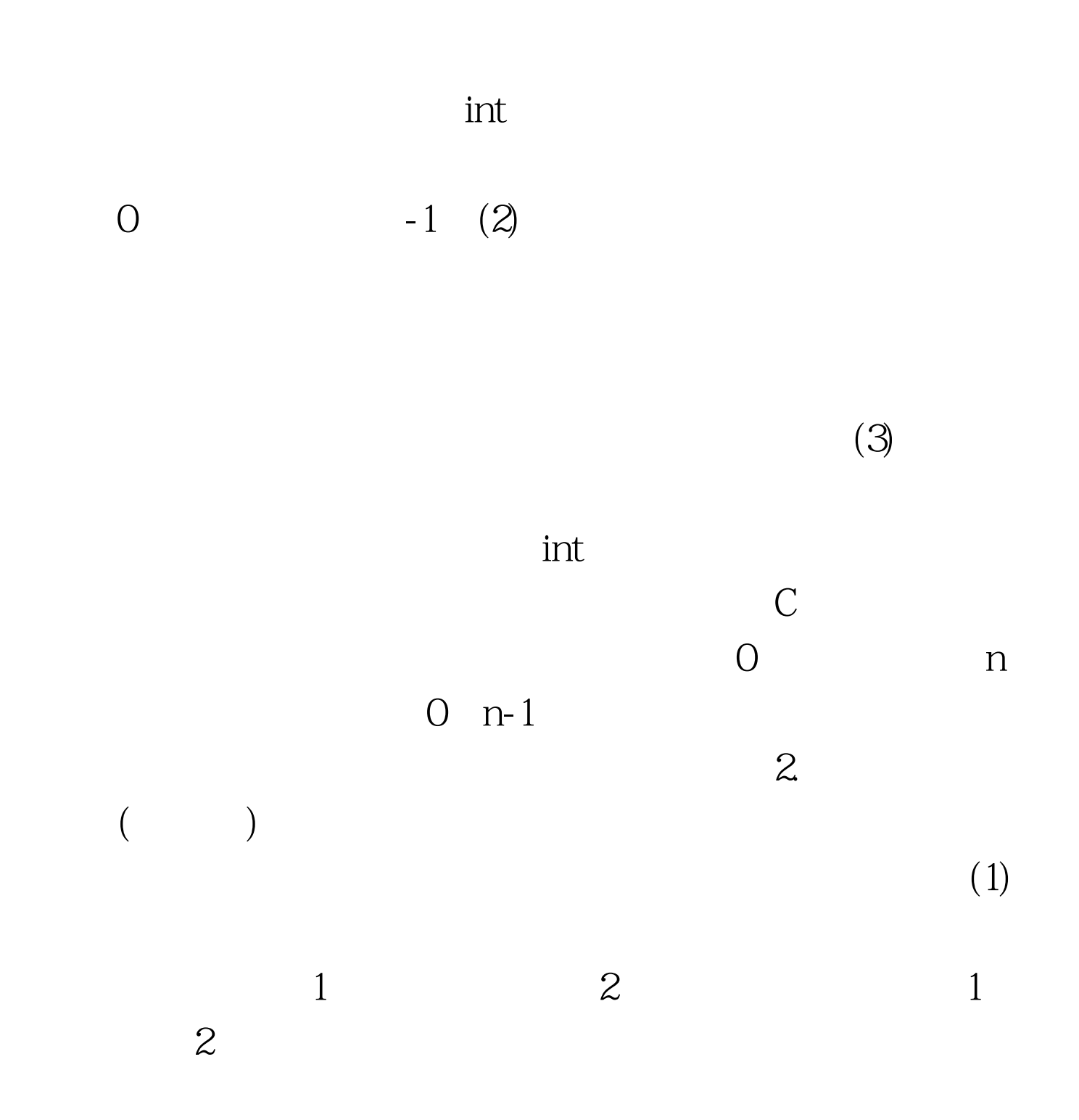

 $1$ ,  $2$  $(2)$  $\overline{\text{O}}$  $(3)$  $\frac{1}{2}$   $\frac{2}{1}$  $\sim$  2 and  $\sim$  1  $\sim$  2 (3) C  $\mathbf n$ 式排列的固定数目元素的集合,称为n维数组。定义n维数组  $\overline{\phantom{a}}$  $2\quad$ … $n\qquad$   $1\qquad$  $\ldots$  in the contract of the contract of the contract of the contract of the contract of the contract of the contract of the contract of the contract of the contract of the contract of the contract of the contract of the  $1$  $2\quad$ … $n\qquad$   $1\qquad$  $\ldots$  in the contract of  $\mathbf n$  is the contract of  $\mathbf n$  is the contract of  $\mathbf n$  is the contract of  $\mathbf n$  $(i=1, 2, \ldots, n)$  i

C  $4$   $(1)$  string

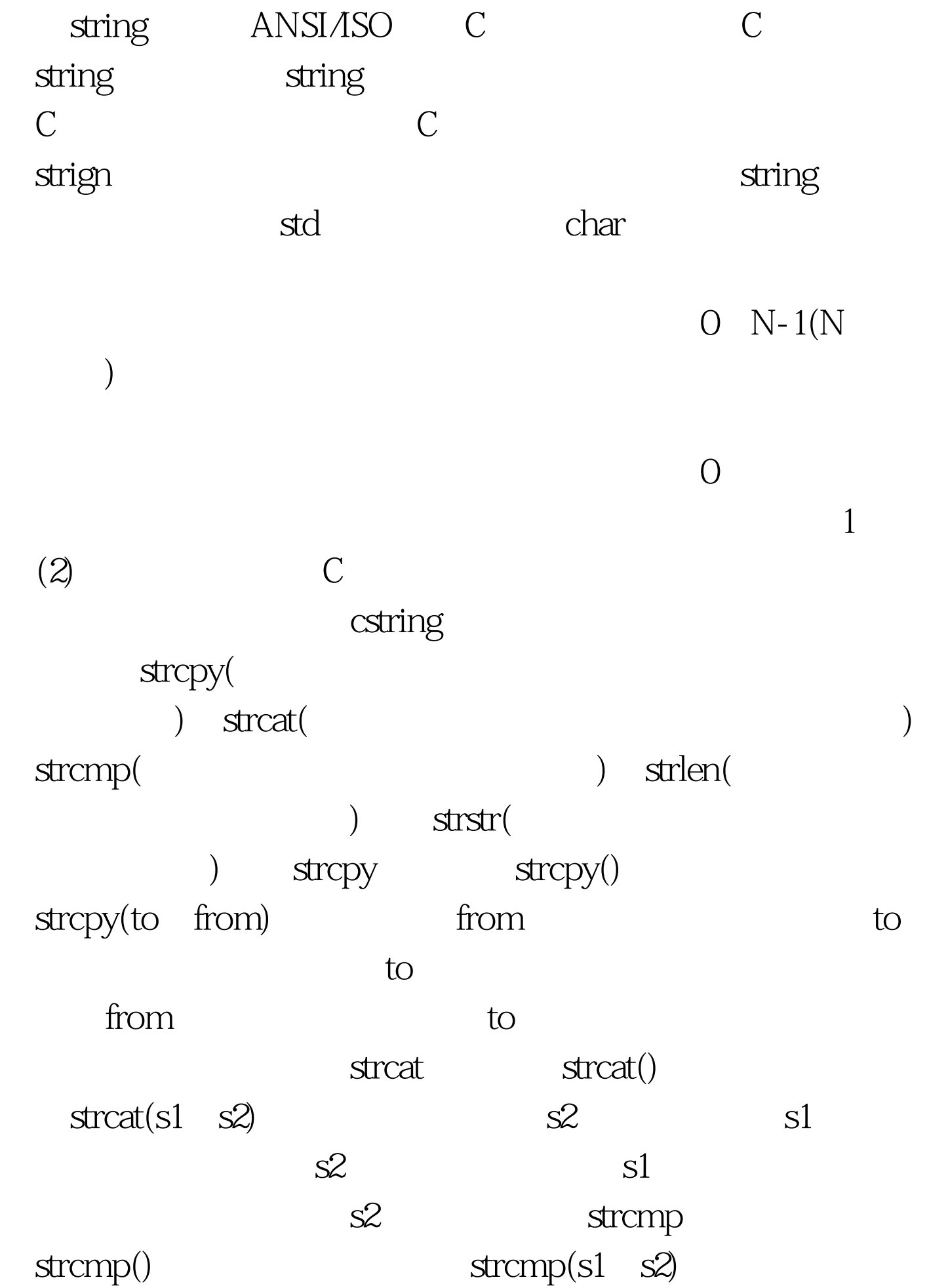

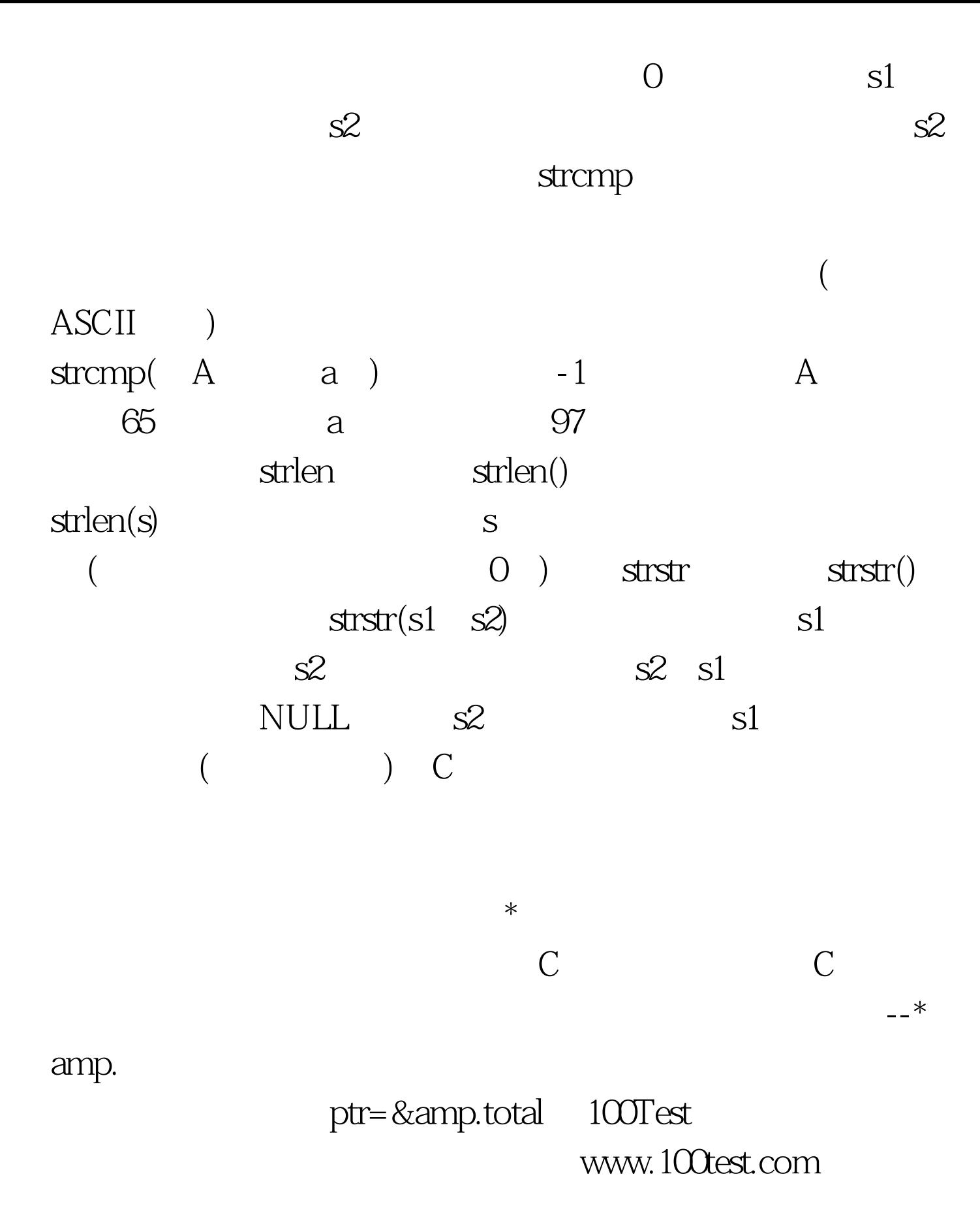